Graziano Frosini

## PROGRAMMARE IN JAVA Volume I

INTRODUZIONE ALLA PROGRAMMAZIONE PROGRAMMAZIONE A OGGETTI INGRESSO/USCITA GENERICI THREAD

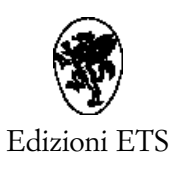

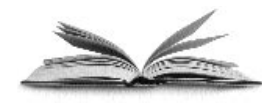

www.edizioniets.com

© Copyright 2007 EDIZIONI ETS Piazza Carrara, 16-19, I-56126 Pisa info@edizioniets.com www.edizioniets.com

Distribuzione PDE, Via Tevere 54, I-50019 Sesto Fiorentino [Firenze]

ISBN 978-884671717-7

## **INDICE**

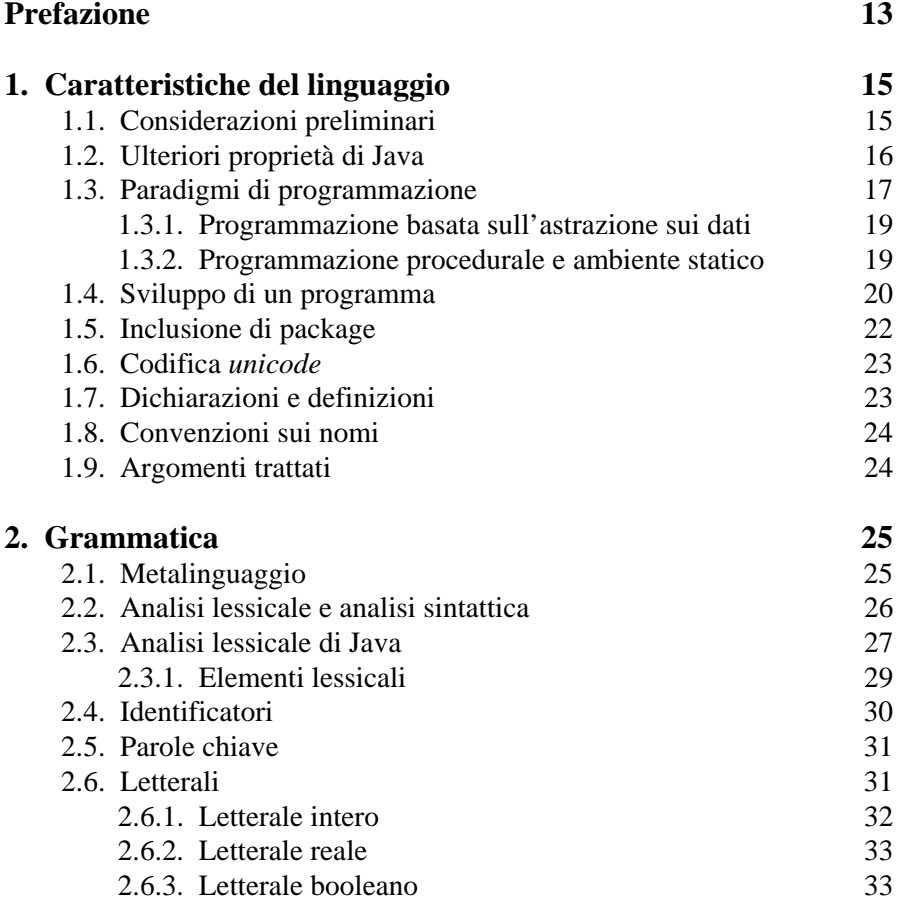

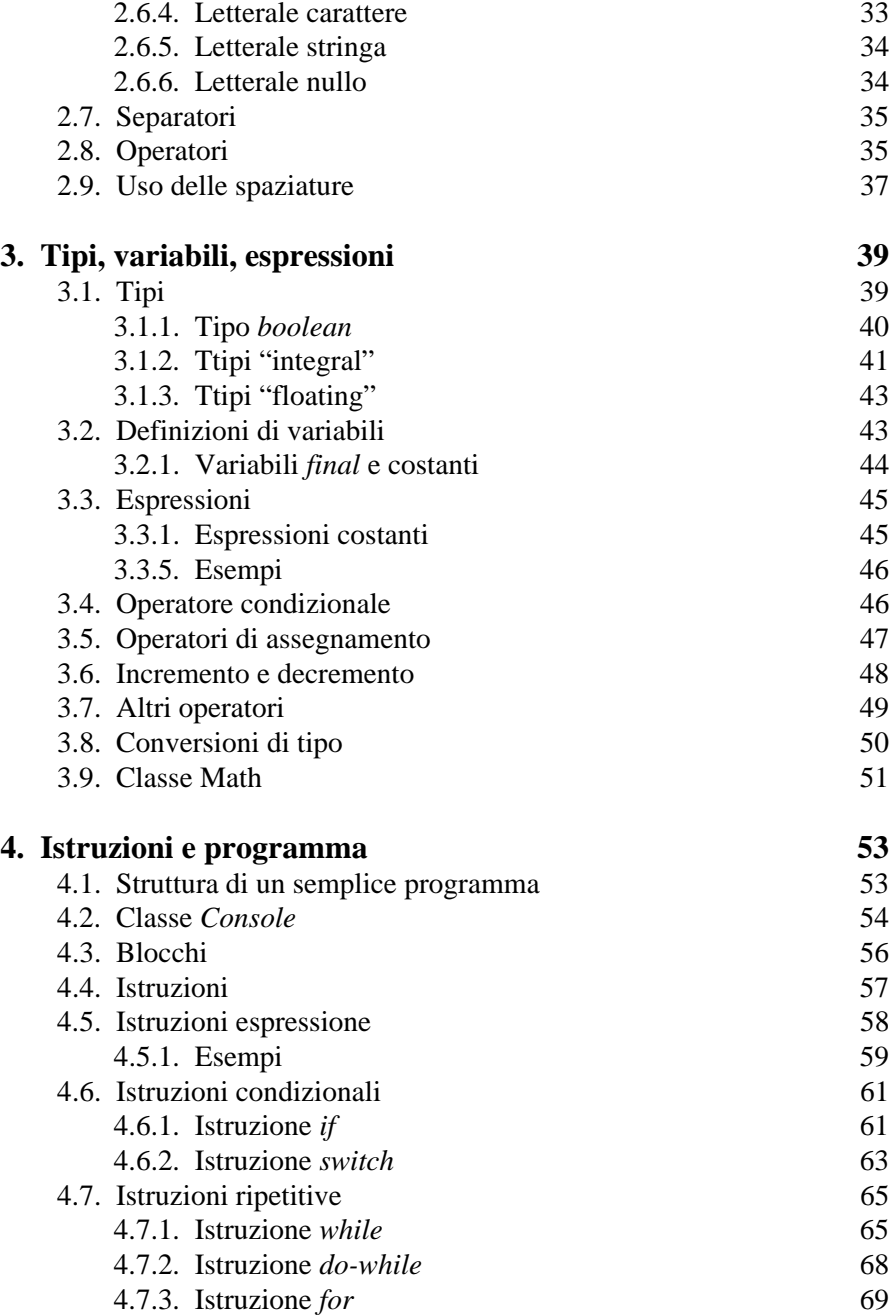

## INDICE 7

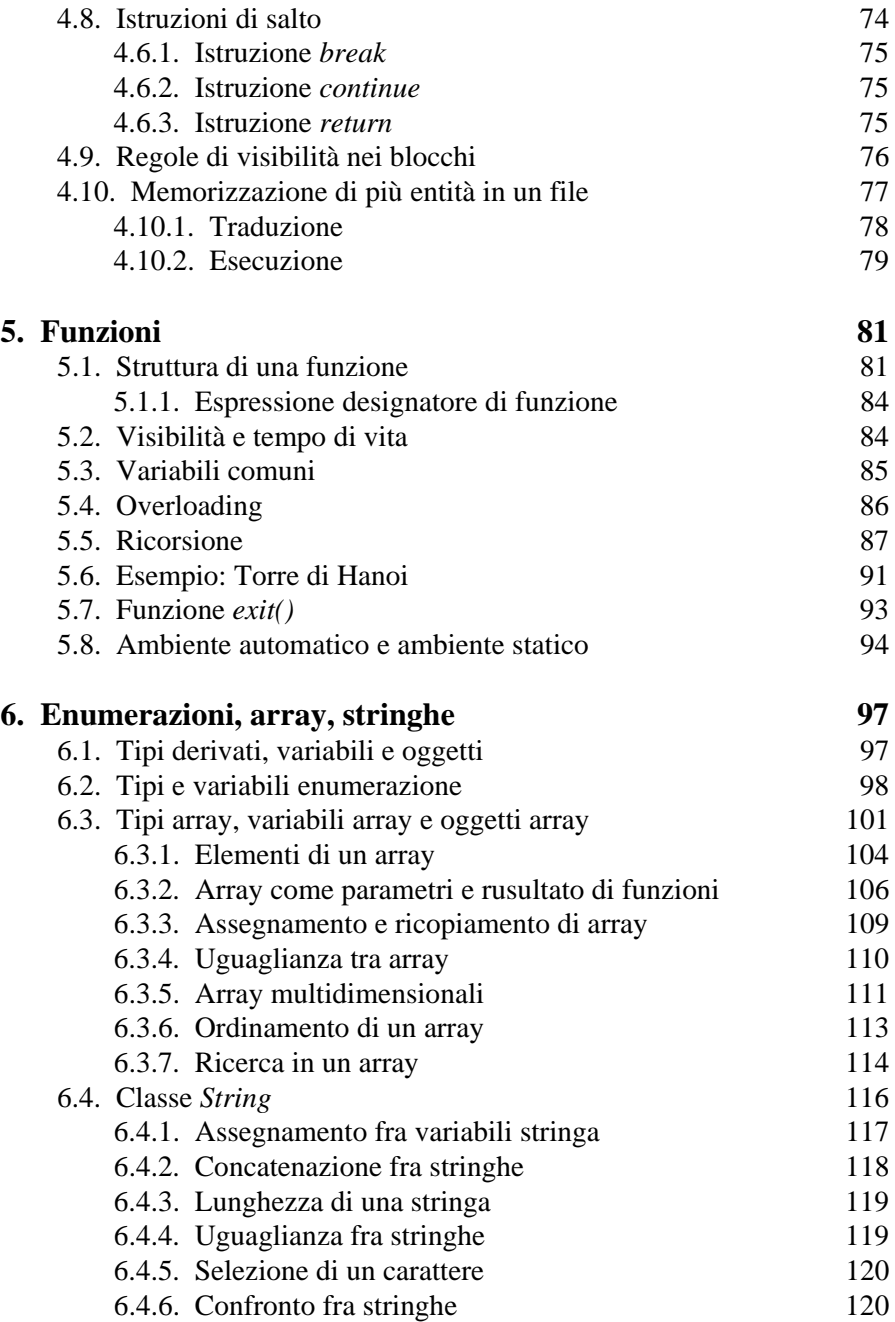

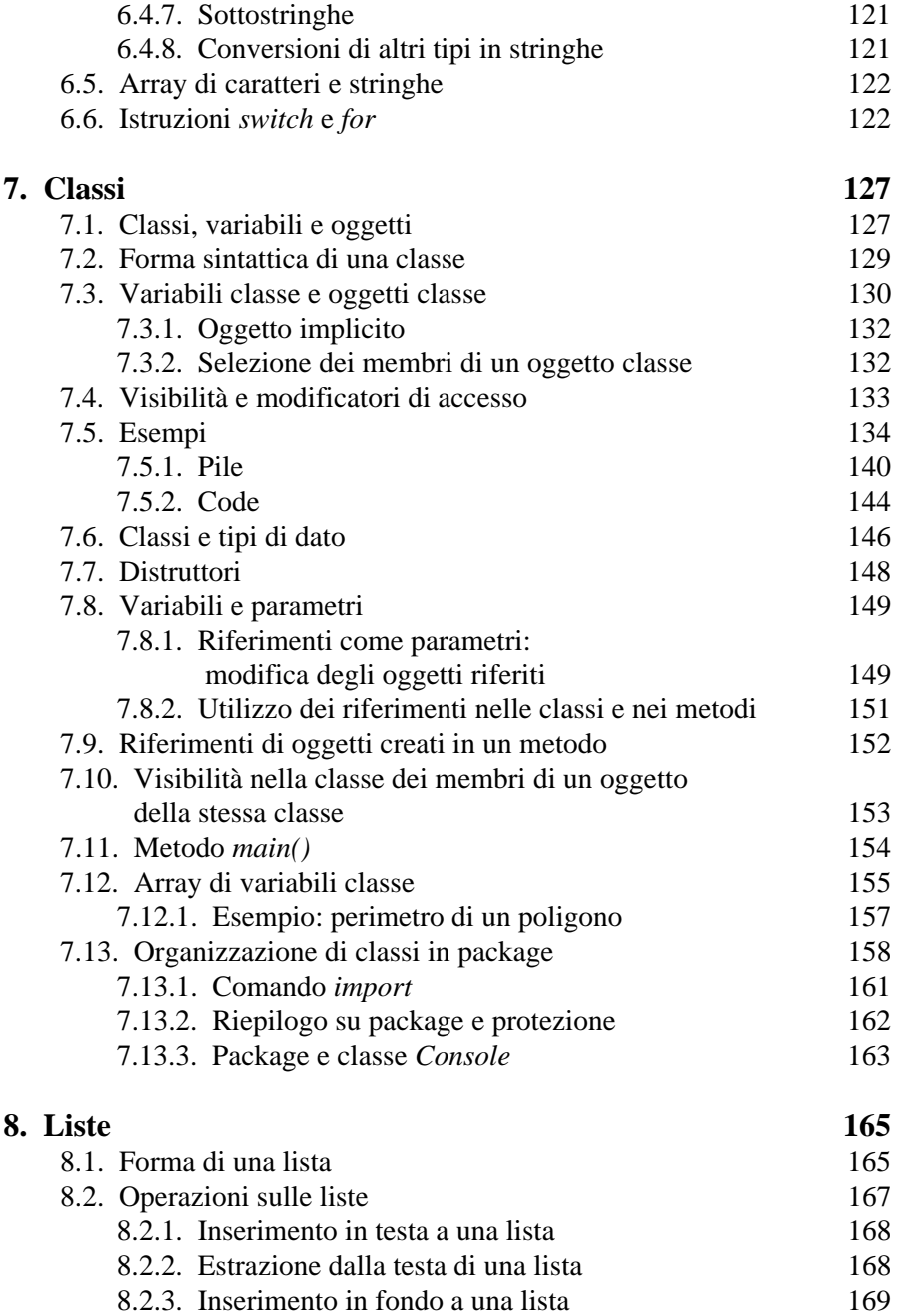

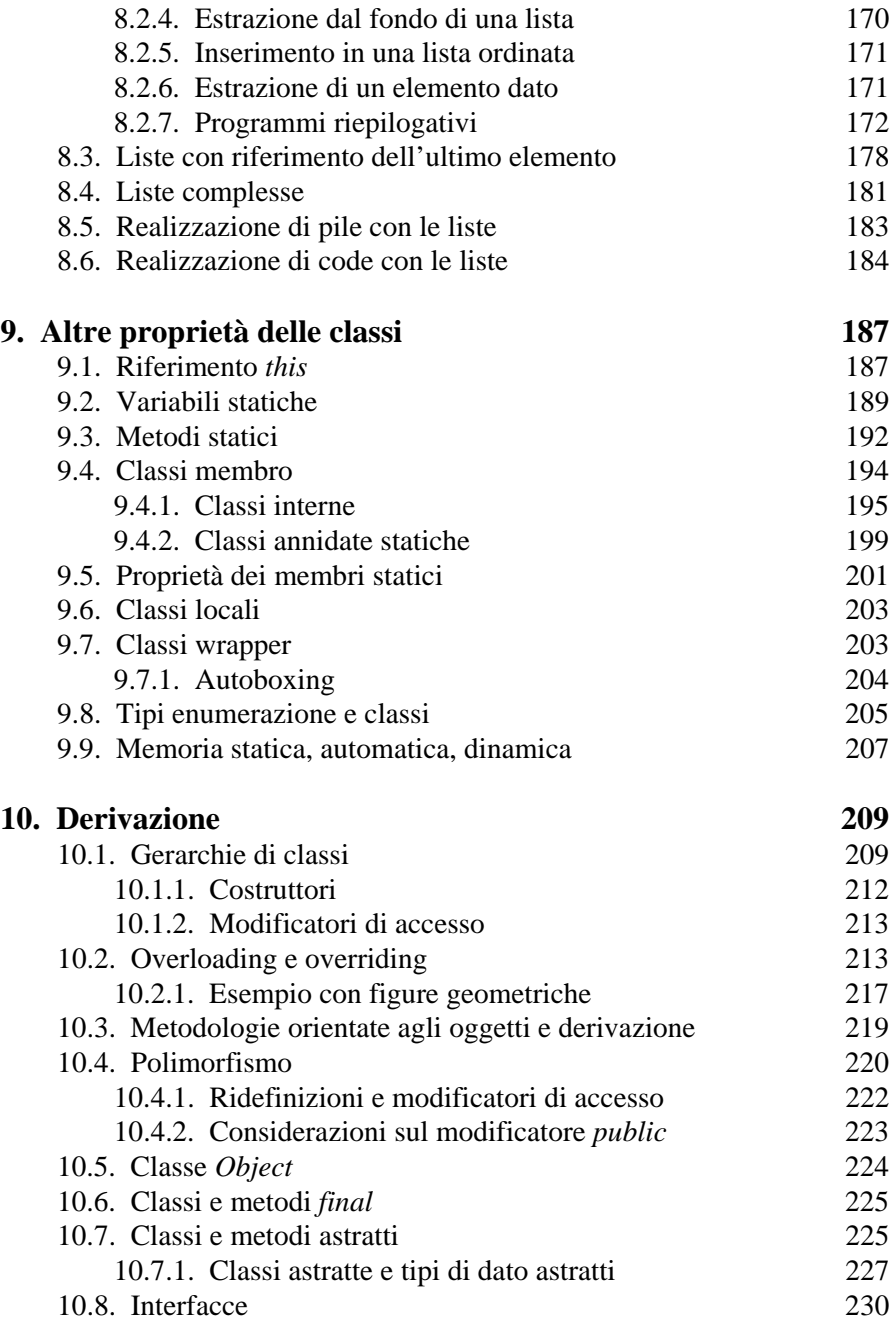

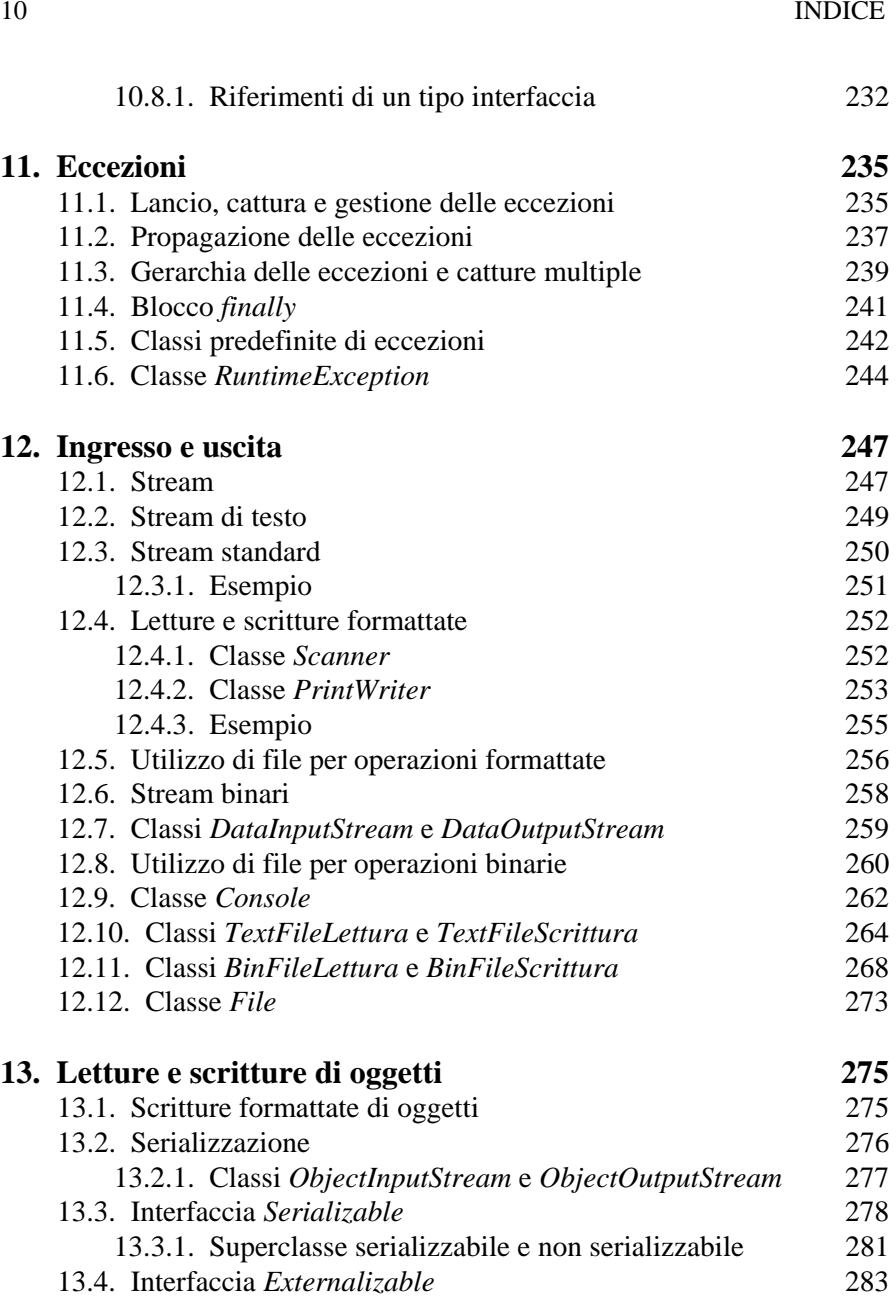

INDICE 11

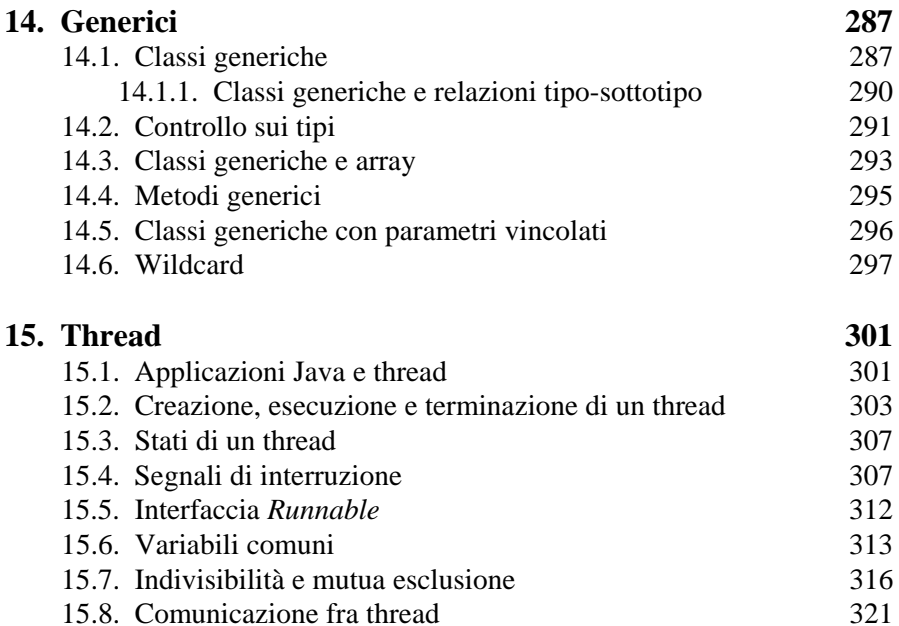

15.8. Comunicazione fra thread 321<br>15.8.1. Eccezioni prodotte da *wait*() e *notify*() 323

15.8.2. Esempi 323<br>Thread e garbage collection 338

15.8.1. Eccezioni prodotte da *wait()* e *notify()* 323

15.9. Thread e garbage collection

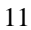